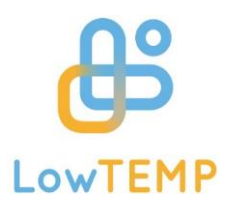

## Life Cycle Costs of (LT)DH projects

Introduction and application of a calculation method

*Bernhard-Senft, Lilian, BTU Cottbus-Senftenberg*

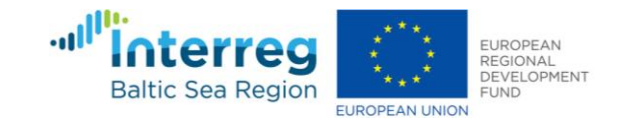

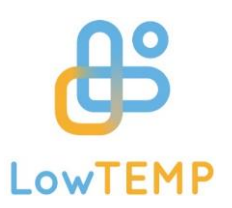

## LowTEMP training package - OVERVIEW

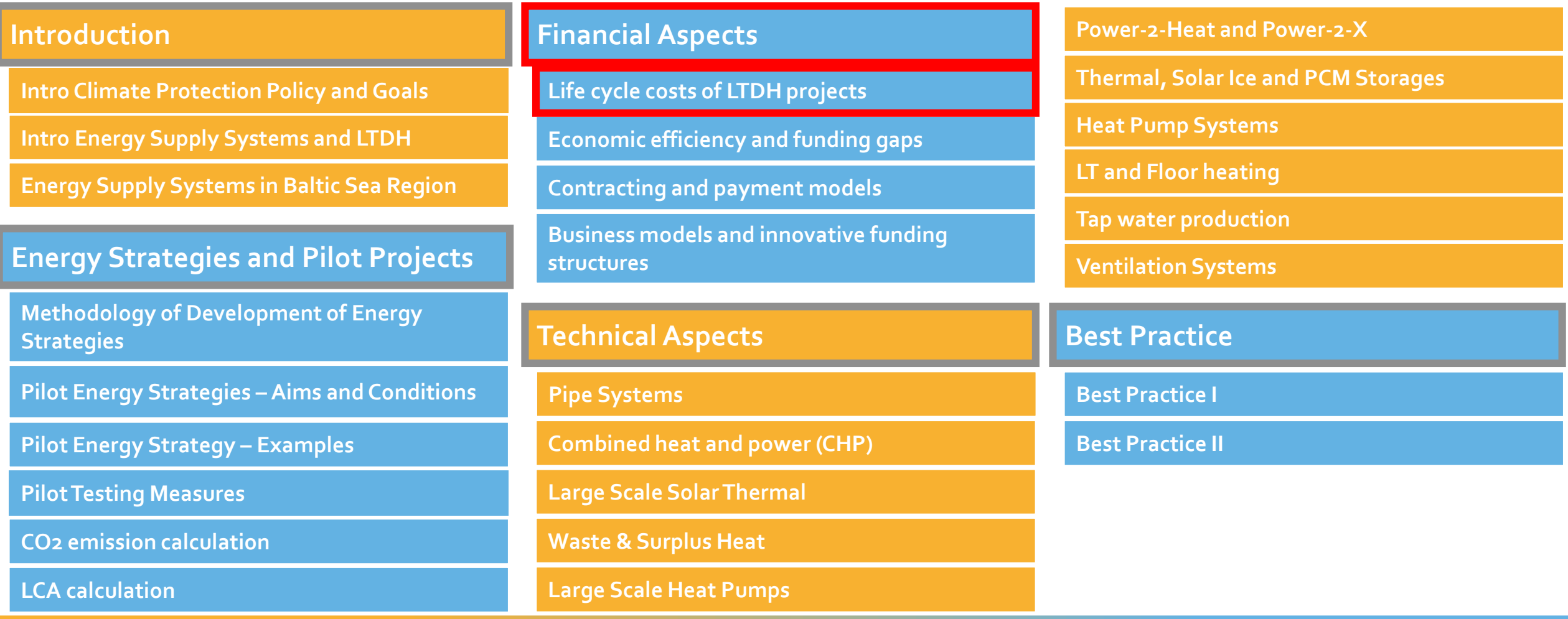

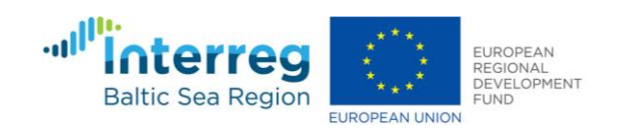

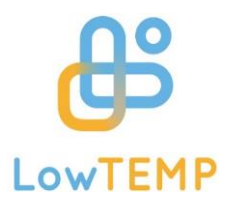

## 1. Introduction

Problem, aim and definitions of terms

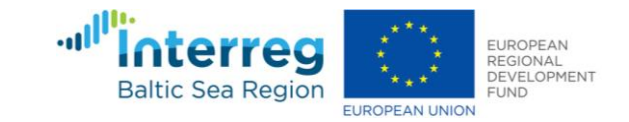

## Problem and aim

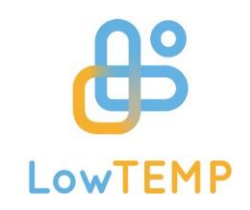

Overall question: LTDH vs. DH - which is the less expensive solution over a whole life cycle?

- Conventional infrastructure, e.g. fossil fuel driven DH  $\bullet$ system:
	- Less expensive at the beginning (initial investment)
	- More expensive during their life cycle due to higher operating, maintaining, and end-of-life costs
- Environmentally friendly infrastructure, e.g. LTDH  $\bullet$ system:
	- High upfront investment costs due to newer technologies
	- Less expensive during the life cycle
- $\rightarrow$  Is this true? If so, promotion for LTDH systems!
- Tool for performing LCCA & determining life cycle costs of LTDH projects
- Stakeholders:  $\bullet$ 
	- LowTEMP's project partners
	- Public authorities
	- DH suppliers & operators
	- investors
	- planners
	- engineers

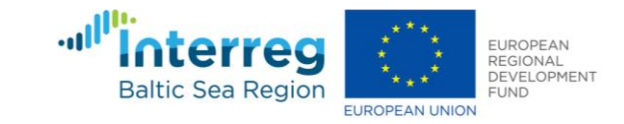

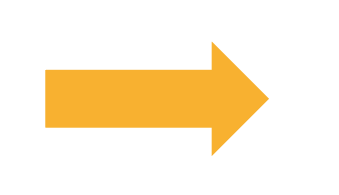

# LowTEMP

## Definition of terms

#### Whole Life **Life Cycle Cost Analysis (LCCA)** Costs (WLC) Also known as Life Cycle Costing (LCC) Non Life Cycle Costs Income | Externalities Construction (LCC) Costs • methodology for systematic economic evaluation of life-cycle costs over a certain period of time Construction Considering:  $\bullet$ Maintenance • Construction • Maintenance Operation • Operation End of Life • End of life Fig. 1: Components Life cycle costs (based on [1] p. 7

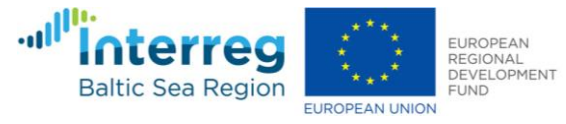

## Definition of terms

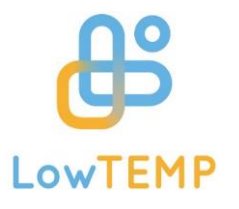

#### **Life Cycle Costs**

costs of an asset or its parts throughout its life cycle while fulfilling the performance requirements (1)

#### **End-of-Life**

- Last stage of Life-Cycle, including
	- Decommissioning
	- Deconstruction or leaving components on site
	- If deconstruction:
		- Disposal or
		- Recycling

#### **Discount rate**

interest rate used in dynamic techniques to calculate the present value of future cash flows

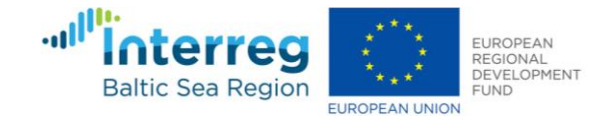

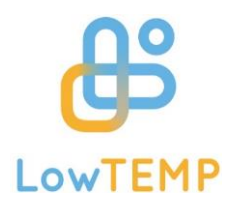

## 2. Implementation

Output, structure of the tool, calculation method, example of application, needed information and results

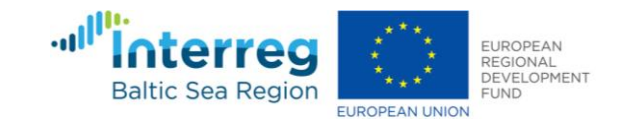

## **Output**

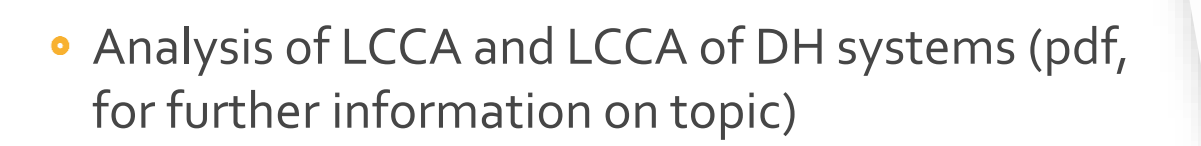

- Calculation tool for performing LCCA for DH systems (excel tool)
- Manual on performing LCCA, possible sources of information, and comparing different systems (pdf, in use with excel tool)

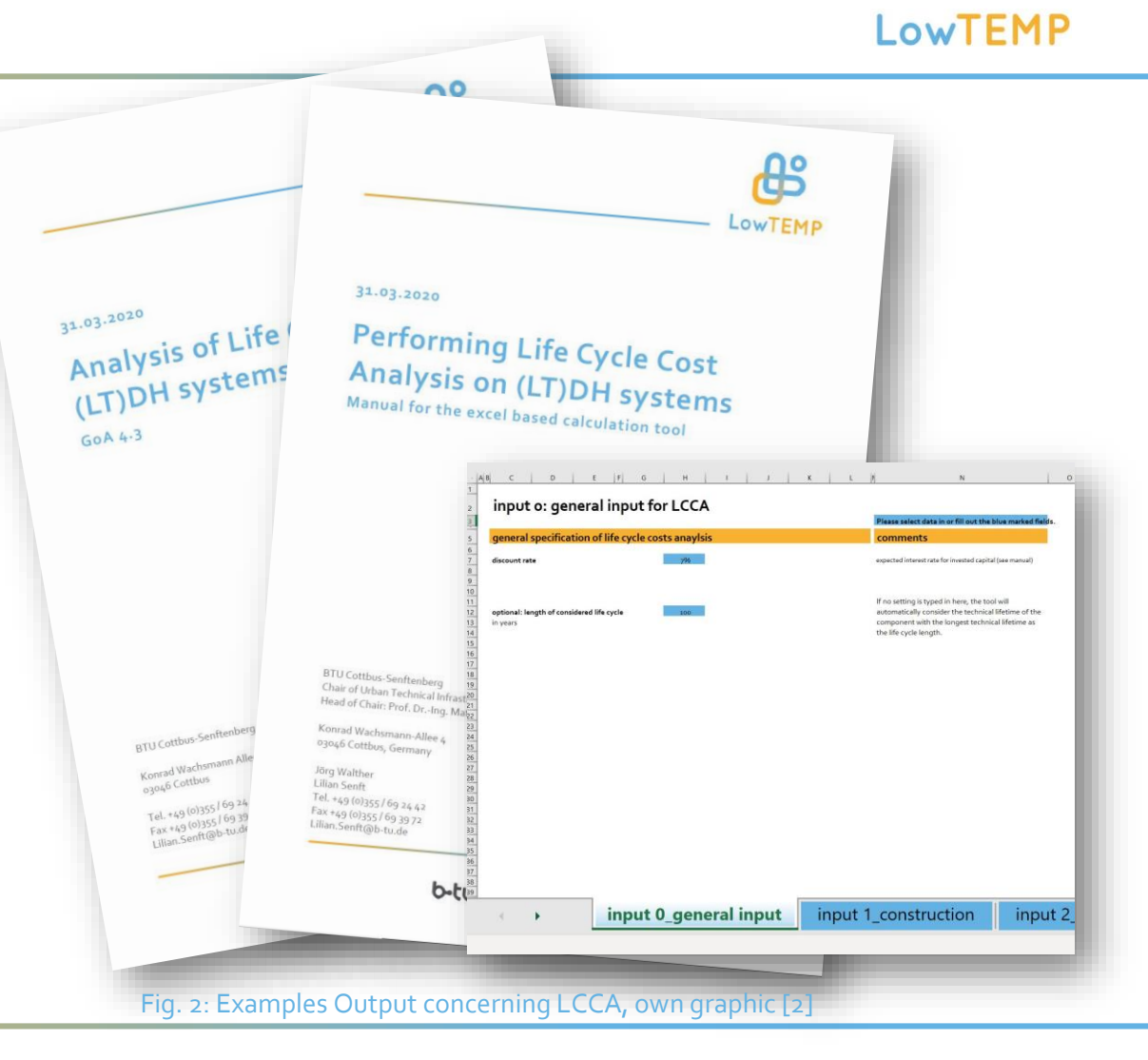

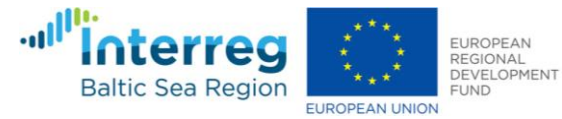

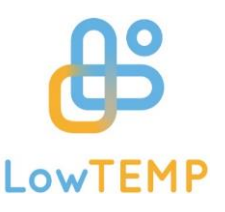

## Structure of the tool

- Excel based tool
- Several spreadsheets:  $\bullet$ 
	- Input spreadsheets 0-3: information on project is needed on general information, construction & initial investment, operating & maintaining, and end-of-life scenario
	- Add. Calc. 1-2: additional calculations, works automatically. No input required
	- Results: statement on life cycle costs
	- Background data: contains drop down menues, references, and text blocks. Input possible.
	- Version: informative, no input required.

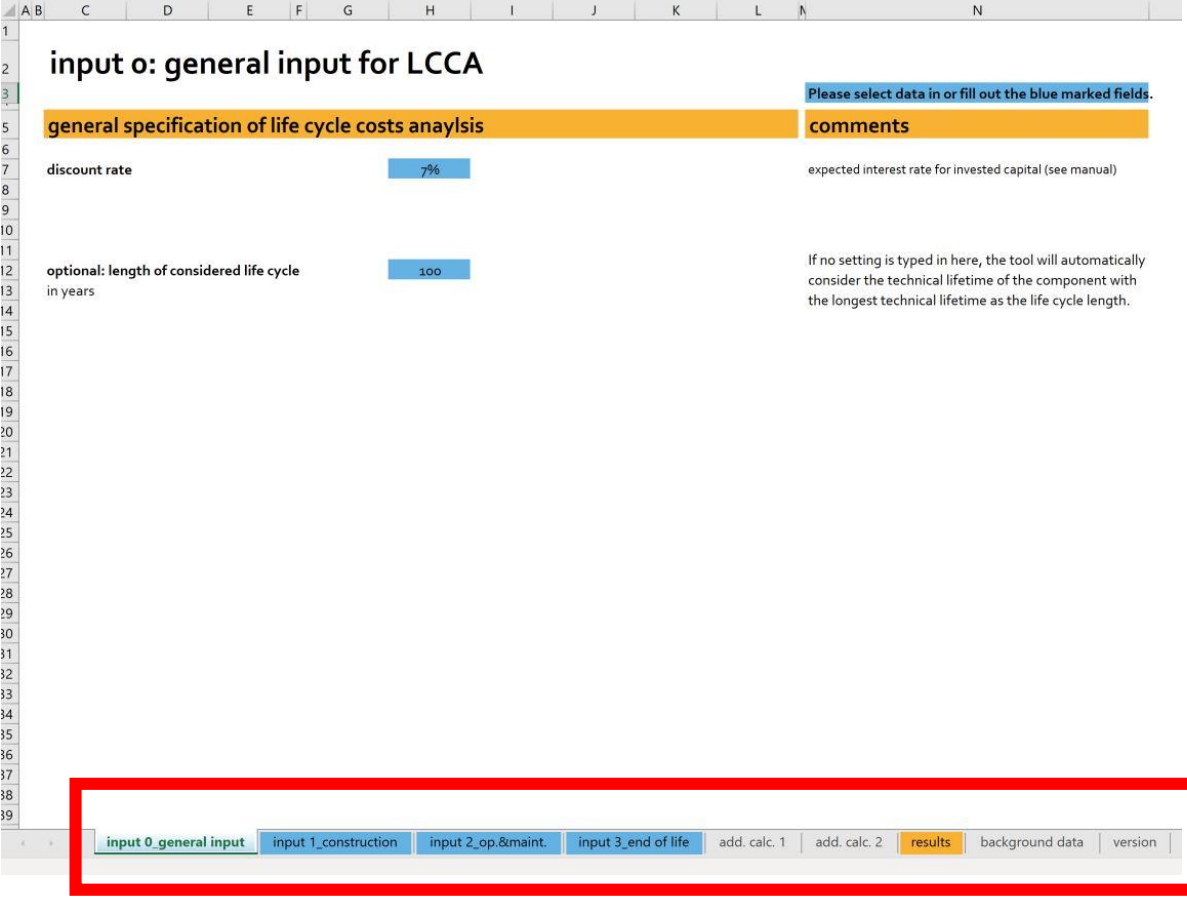

Fig. 3: Screenshoot Exceltool, own graphic [2]

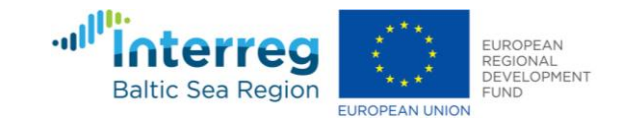

## Calculation method

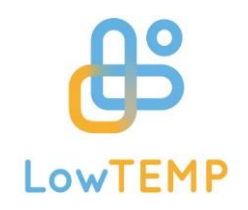

#### **Life Cycle Costs**

- Either  $LCC = I + A + R + E$  (if end-of-life scenario is  $\bullet$ known):
	- $LCC = life cycle costs$
	- $\cdot$   $\vdash$  = construction costs (initial investment)
	- A = annual operating & maintaining costs
	- $\cdot$  R = reinvestment costs
	- $\cdot$  E = end-of-life costs
- $\bullet$  Or LCC = I + A + R Res (if end-of-life scenario is not known):
	- Res = residual value

#### **Net Present Value**

- Method: Net Present Value (NPV)
- Calculation:  $NPV = \sum_{k=0}^{n} \frac{CF_t}{(1+k)^t}$ 
	- NPV = net present value  $[\epsilon]$
	- $\cdot$  n = lifespan of the investment of the measure [years]
	- $t =$  time index number, a certain year of the investment [w.d.]
	- CFt = cash flow in yeart or in other words the difference between costs and incomes in year t [€]
	- $k =$  discount rate  $[%]$

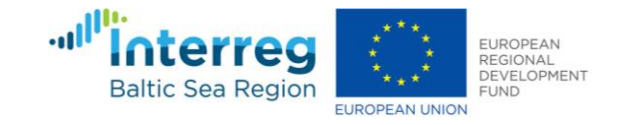

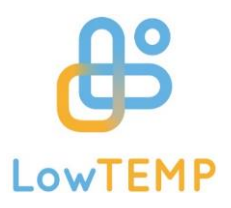

### **Prerequesites**

What information do users need?

- Object of consideration
- If comparison with other DH systems: life cycle length
- construction costs (initial investment)
- Costs for operating and maintaining
- If available: costs on end-of-life scenario
- Technology data

(all costs and revenues without VAT)

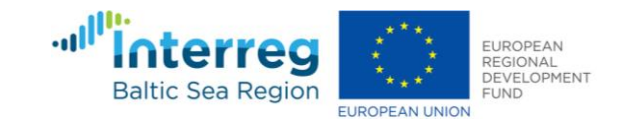

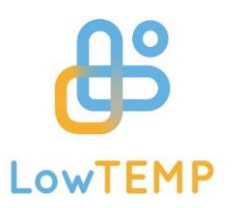

## Prerequisites – object of consideration

- Whole (LT)DH systems
- Accounting boundaries: including everything that is needed to fulfill project objective
- Considering largest accounting boundaries possible (see figure)

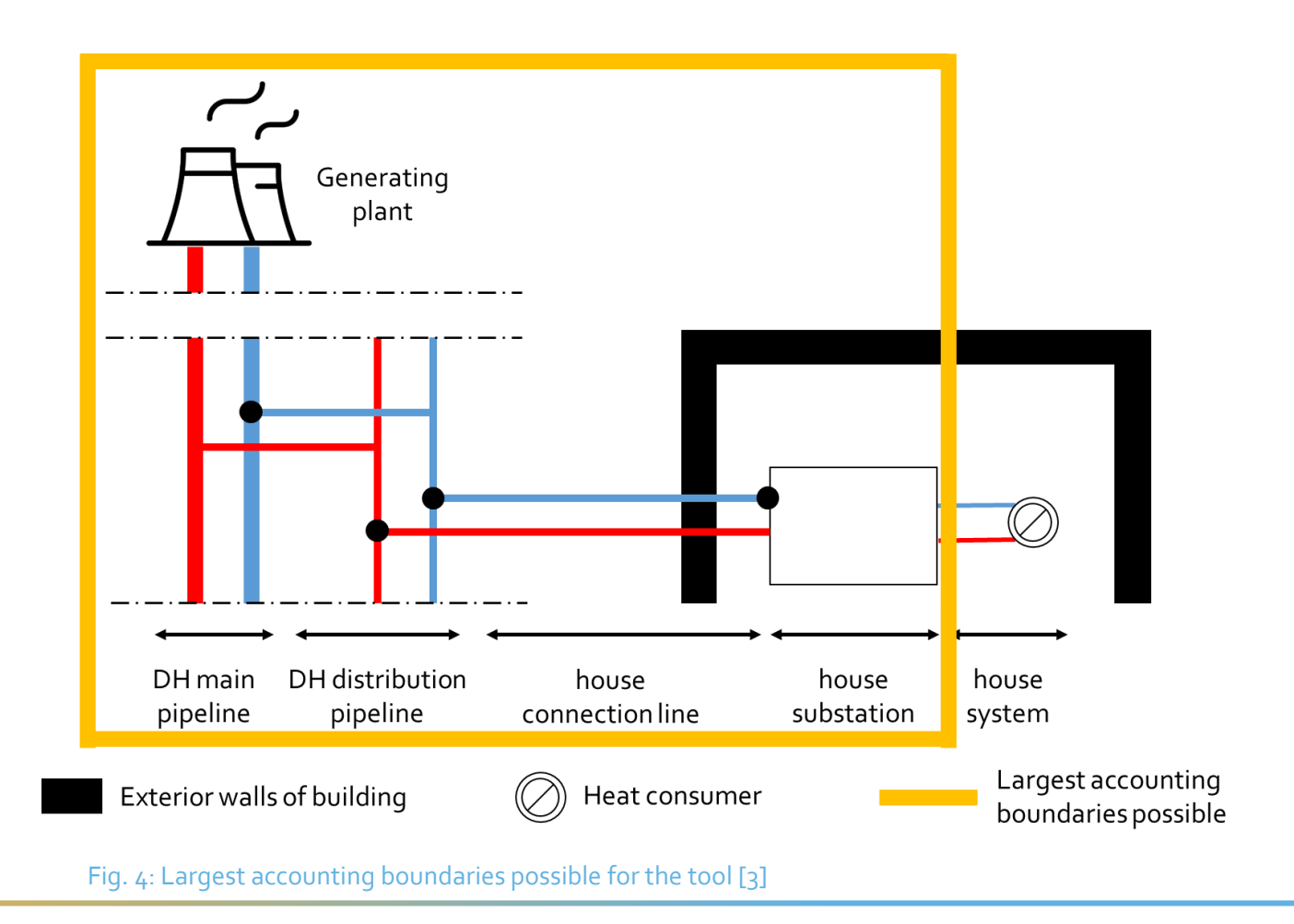

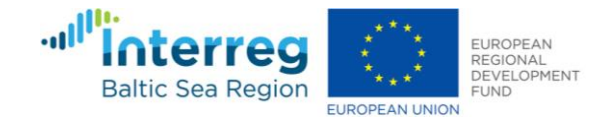

## Prerequisites – general information and costs

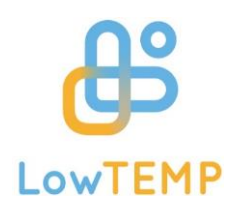

#### **Discount rate**

Manual gives recommendation for choosing discount rate  $\bullet$ according to EU regulations and recommendations

### **Life cycle length**

- If object of consideration will be compared to another system  $\bullet$ alternative: same life cycle length as alternative
- If no comparison or input will be done, tool will automatically  $\bullet$ choose the longest technical lifetime of components list as life cycle length

#### **construction (initial investment)**

- components that are necessary to build the project objective including their
	- Year of commissioning
	- Costs
	- Technical lifetime
- **•** Additional costs
- Manual with detailed list of possible investment costs parameters and usual technical lifetime

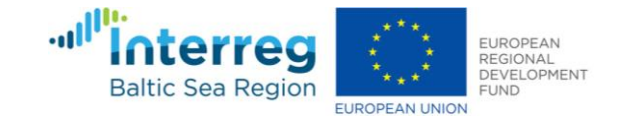

## Prerequisites – costs and further information

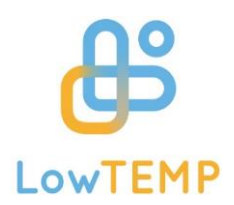

#### **Costs for operating and maintaining**

- Operating costs  $\bullet$ 
	- Fuel costs
	- General operating costs as x % of heat production in €/MWh or lump sum in €/a
- Costs for maintaining  $\bullet$ 
	- $X$ % of investment or lump sum in  $\varepsilon/a$
	- Expected cost increase in %/a

#### **Technology data**

- **•** Heat distribution
	- Hours of full utilization in h/a
	- Average heat losses of the DH system in %
- Heat capacity
	- Year of installation or deinstallation of generating plant
	- Performance in kW or amount of generated heat in MWh/a
- Allocation of distributed heat to generating plants  $\bullet$ 
	- Thermal efficiency in %, if heat pumps are used then COP or SPF
	- If CHP is used: electrical efficiency
	- If more than one generating plant is used: share in work

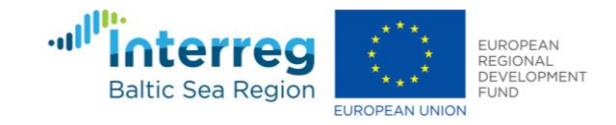

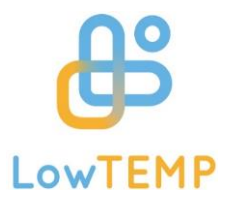

#### **End-of-life scenario**

- If detailed information on the end-of-life scenario is known to the user, costs for  $\bullet$ 
	- decommissioning
	- deconstruction or leaving components on site
	- If deconstruction: disposal or recycling
- If no detailed information on the end-of-life scenario is known to the user, the tool will automatically determine the residual value of the whole system

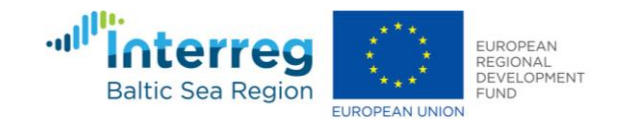

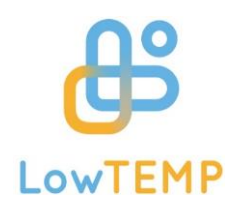

## Example of calculation: Gulbene pilot measure

- Installation of local heating system in 2019
- Providing heat for 3 municipal buildings, generated by biomass boiler (199 kWth)
- Distribution via small local heat grid  $\bullet$
- Smart metering system within all buildings  $\bullet$ that are provided with heat from small local heating system

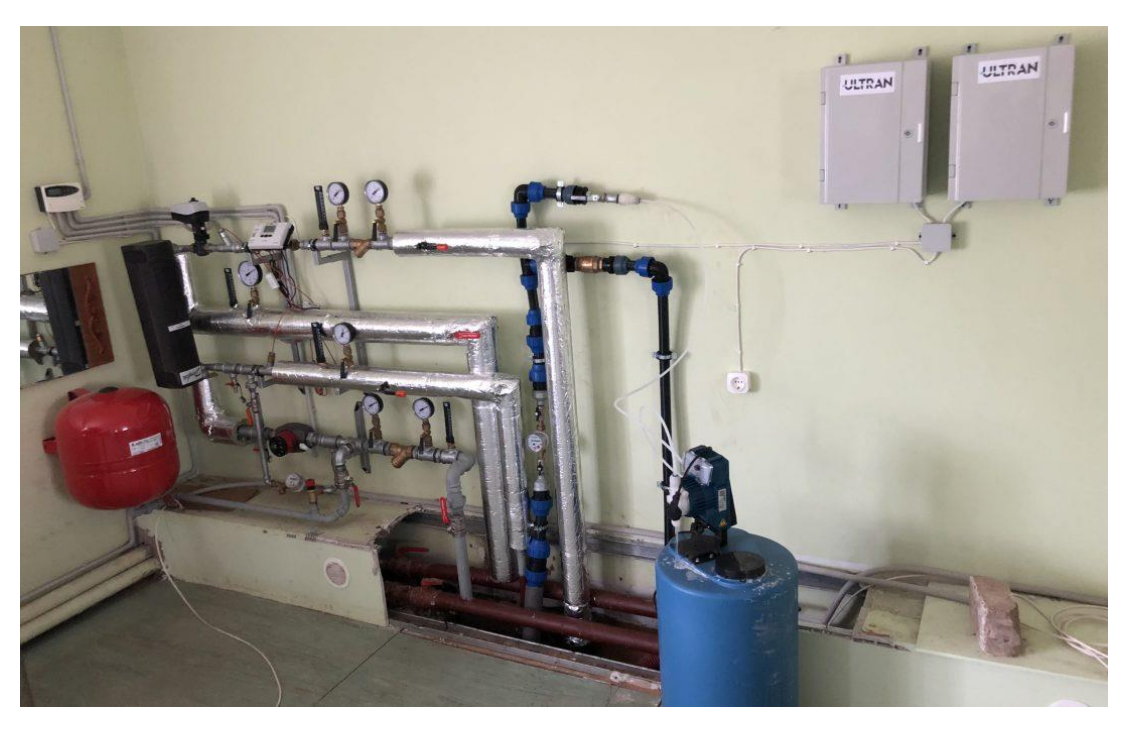

Fig. 5: Utility room LT local heating system, Photo: Sandis Kalniņš [4]

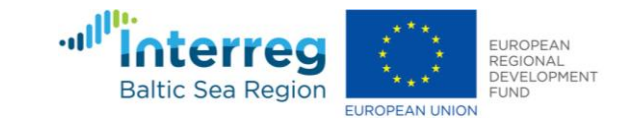

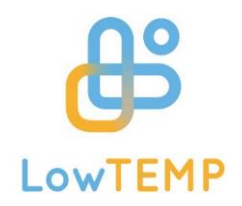

## Example of calculation: Gulbene pilot measure

#### **Accounting boundaries**

- Project objective: installation of a local heating system  $\bullet$
- Accounting boundaries including:  $\bullet$ 
	- Biomass boiler
	- Small local heat grid
- Not considered: smart metering system because:  $\bullet$ 
	- not necessary for project objective (installation of a  $local heating system)$   $\rightarrow$  System would run without smart metering system
	- component falls outside the accounting boundaries

#### **Live-Demonstration of inputs via the tool**

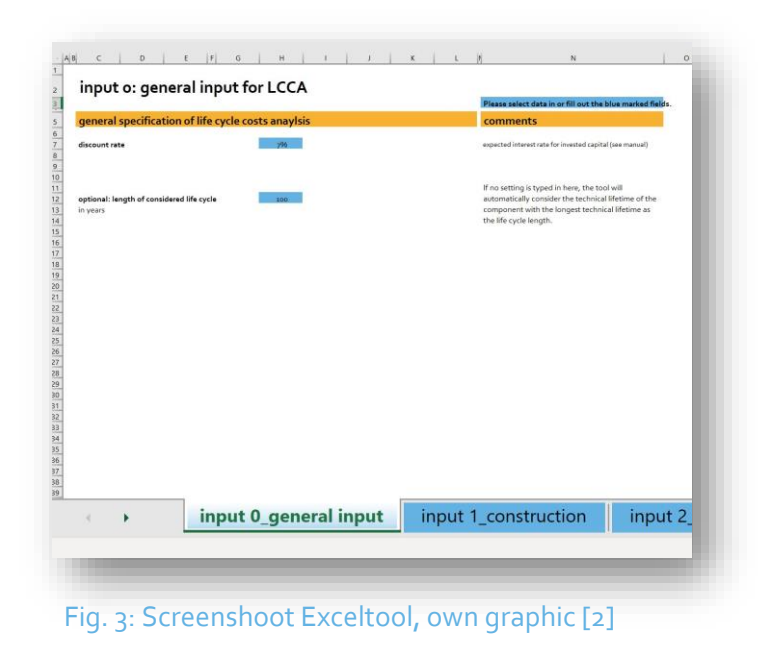

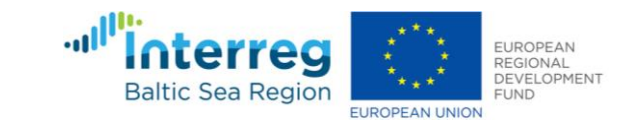

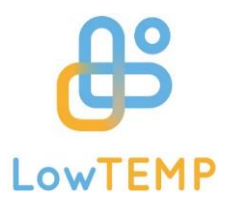

## 3. Conclusion

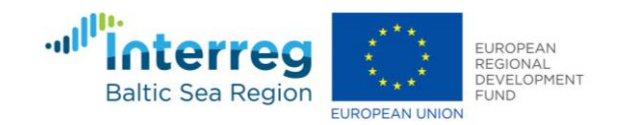

## Conclusion

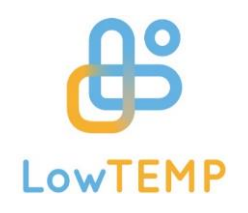

#### **Possibilities**

- Users are enabled to
	- Determine Life Cycle Costs of a (LT)DH systems
	- Compare with system alternatives (creating new excel file)
- Transparent calculation methods following state  $\bullet$ of technology and knowledge
- Considering time value of money
- Own adjustments are possible  $\bullet$

#### **Limitations**

- So far…
	- Longest life cycle length = 100 years
	- If comparisons with other system alternatives are done, the same framework conditions have to be applied (e.g. life cycle length, discount rate, etc.)
	- Results do not reflect the reality but give a prediction on life cycle costs

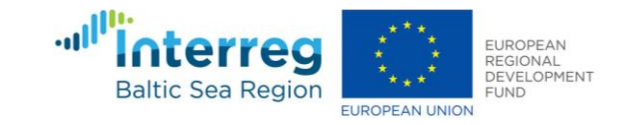

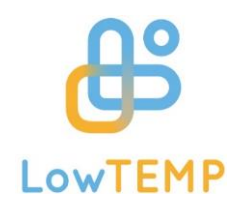

- 1. ISO 15686-5:2017-07 Buildings and constructed assets Service life planning Part 5: Life-cycle costing
- 2. Project output, [online]<http://www.lowtemp.eu/what-we-do/>Available at Financing Schemes and Business Models [Last access on 25<sup>th</sup> March 2021].
- 3. Largest accounting boundaries possible for the tool, own source following BAFA, 2017, p. 5 and Nuclear Power Plant by ByViktor Ostrovsky from the Noun Project [Online]. Available at <https://thenounproject.com/icon/792572/> [Last access on 25<sup>th</sup> March 2021].
- 4. Utility room, photo by Sandis Kalniņš, Gulbene Municipality Council [Online]. Available at [http://www.lowtemp.eu/examples/first-season-with-low-temperature-district-heating-system](http://www.lowtemp.eu/examples/first-season-with-low-temperature-district-heating-system-pilot-project-in-belava/)pilot-project-in-belava/ [Last access on 25<sup>th</sup> March 2021].

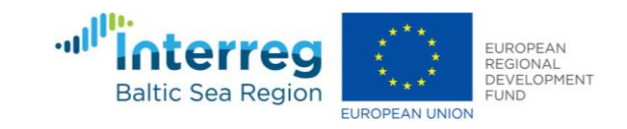

### Contact

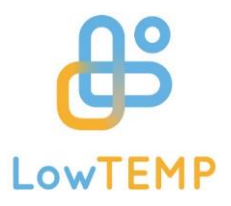

**BTU Cottbus-Senftenberg Chair of Urban Technical Infrastructure** 

**Lilian Senft Research Associate**

Konrad-Wachsmann-Allee 4 03046 Cottbus Germany

E-mail: Lilian.Senft@b-tu.de Tel: +49 355 69 2442 [www.stadttechnik.de](http://www.stadttechnik.de/) [www.lowtemp.eu](http://www.lowtemp.eu/)

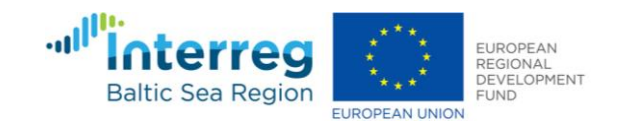